**INFORMATION SKILLS**

## **Getting more**  *University Library* **out of Google**

When using information from the Internet it is important to evaluate the material you find. It is easy to remember this for stand-alone sites, but harder when using a large, seeminglycomprehensive, search engine such as Wikipedia.

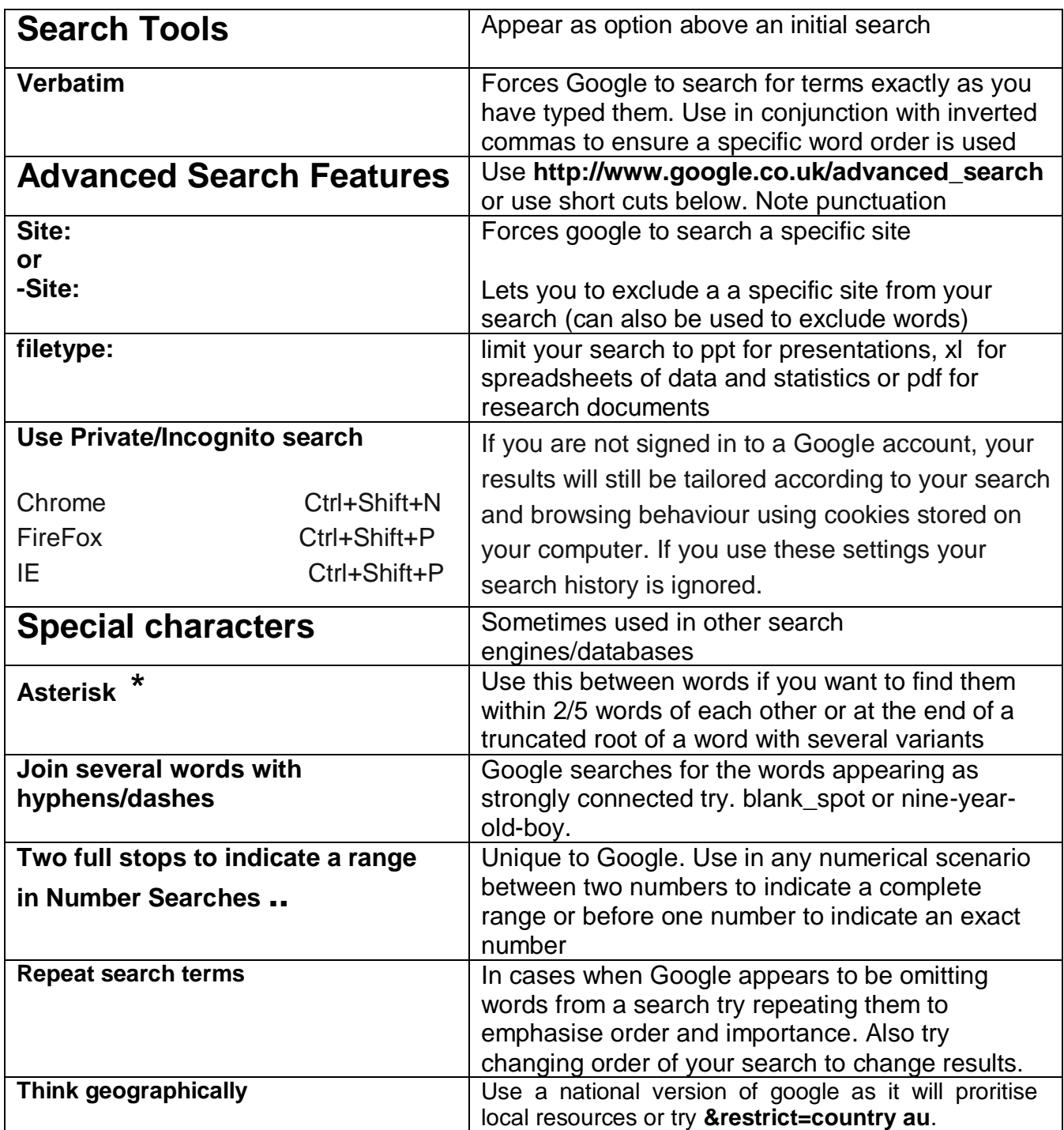

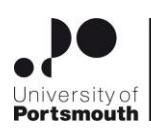

**he University** Library

**www.port.ac.uk/library PTO**

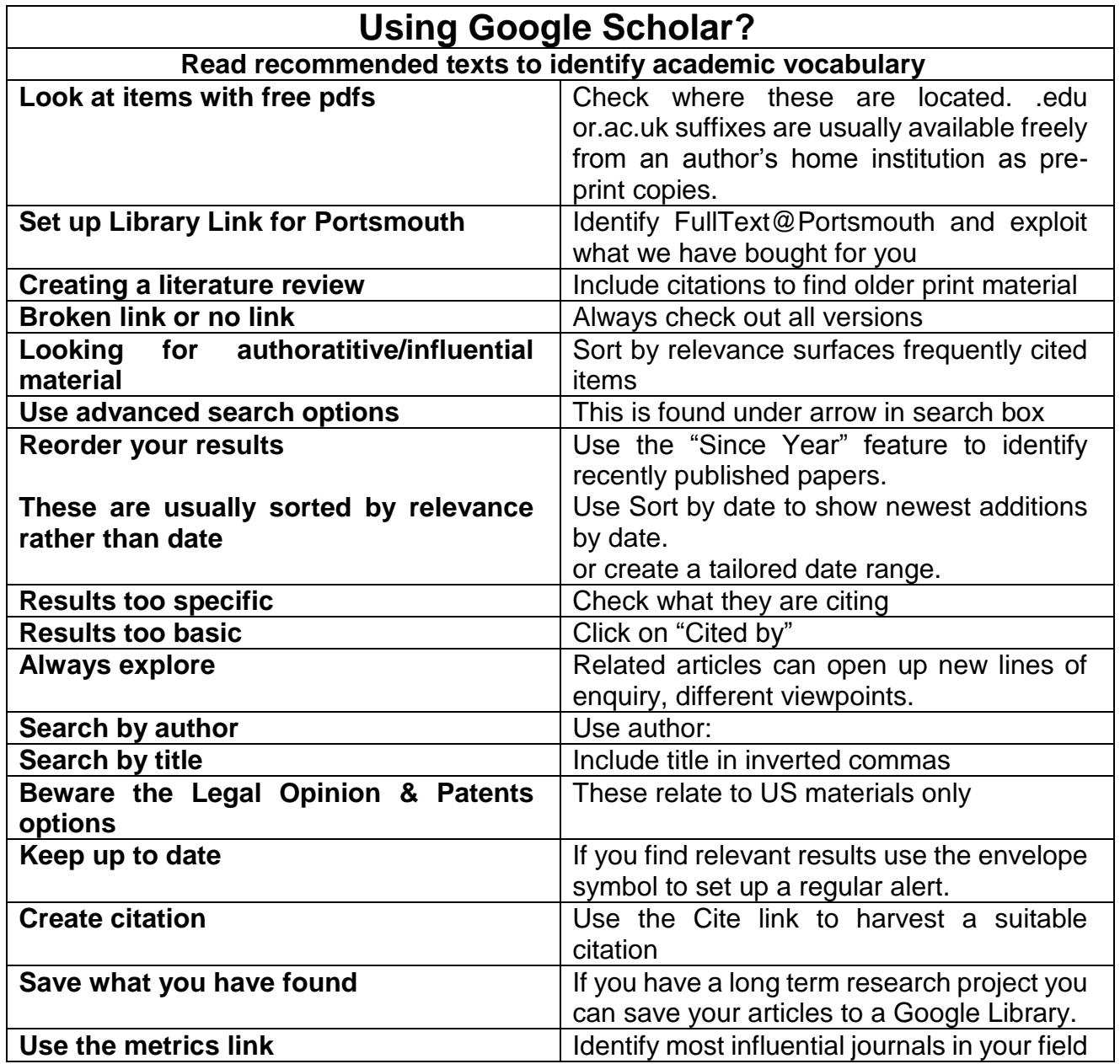

## **Don't stop here take your search beyond Google**

**Remember Google is only a starting point**

**Learn to use the library's Discovery tool, catalogue, journal & reading list searches to best advantage.**

**Try using the specialist databases shown on your subject page of the library website.**

**Use the subject search for databases at the bottom of this page <http://www.port.ac.uk/library/infores/databases>**

**All the above provide the search features described here and more. Contact your Faculty Librarian for help with specific databases or search strategies in general.**